## **コミュニケーションサービス「あいべあ」 ファイル共有について**

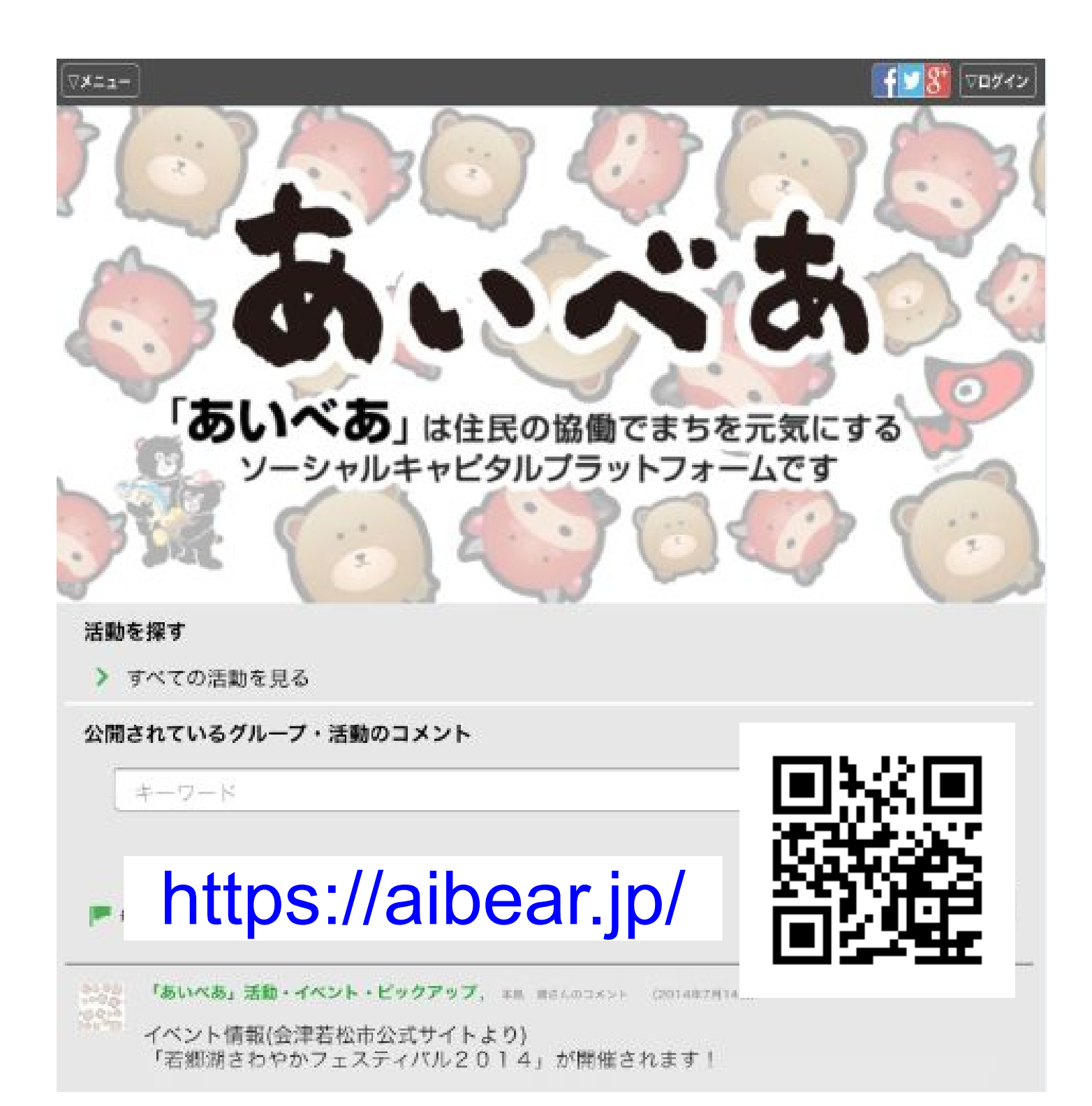

ファイル共有について(1/4)

## <u> 各グループ/活動ページに「ファイル共有」タグを追</u> 加し、連絡網の参加者の間(コミュニティ内)でファイ 加し、連絡網の参加者の間(コミュニティ内)でファイ ルを共有できるようになりました。 ルを共有できるようになりました。

※この機能の利用は、「あいべあ」にログインする必要があります。 ※Andoroid4.0未満の環境下では使用できない可能性があります。 OSアップデートを行ってからご利用ください。

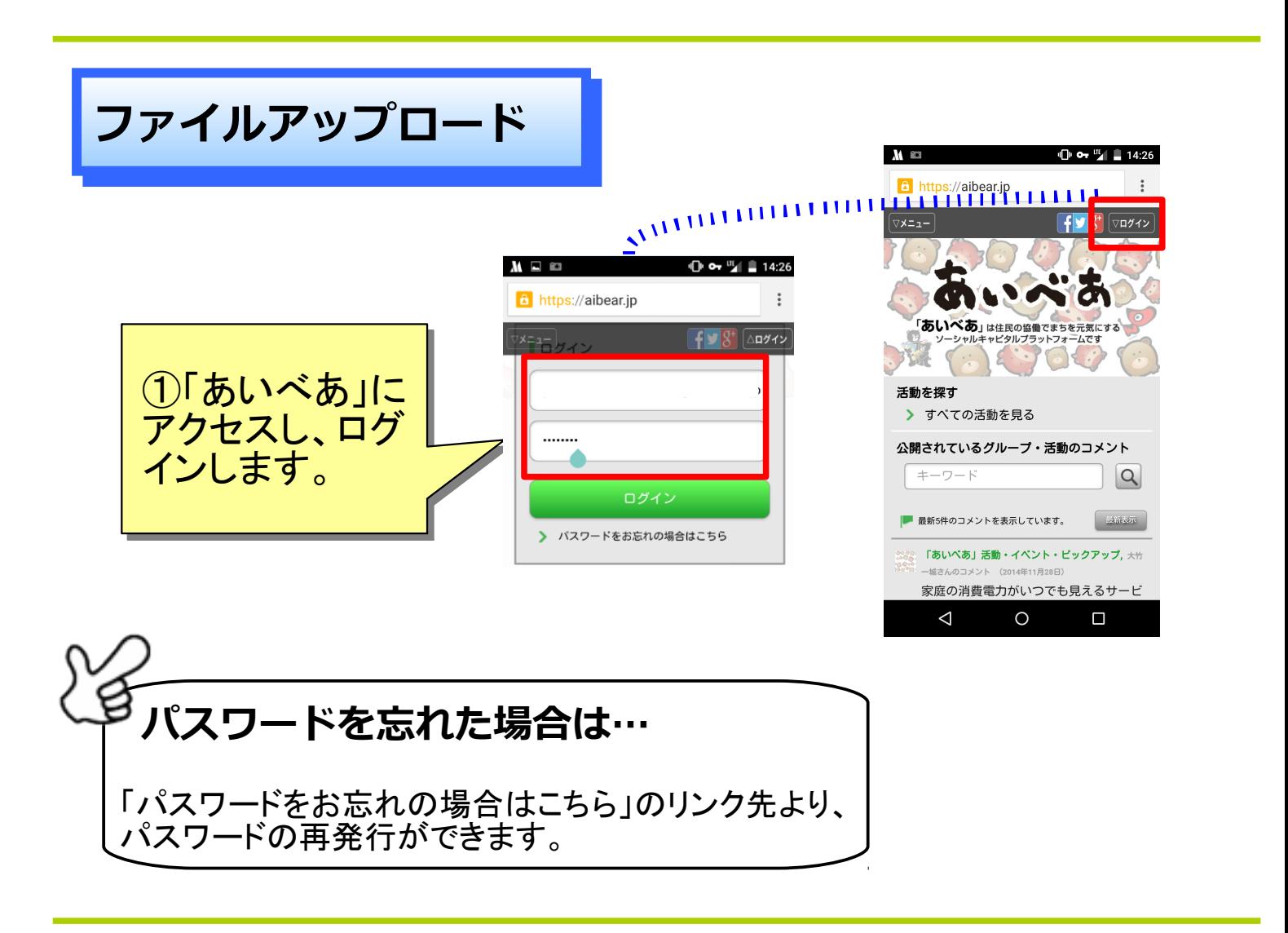

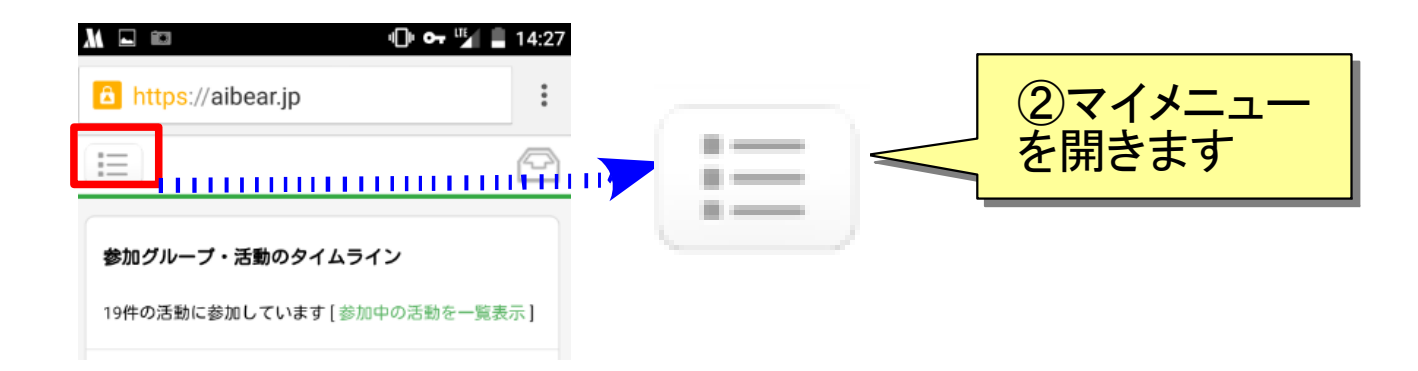

ファイル共有について(2/4)

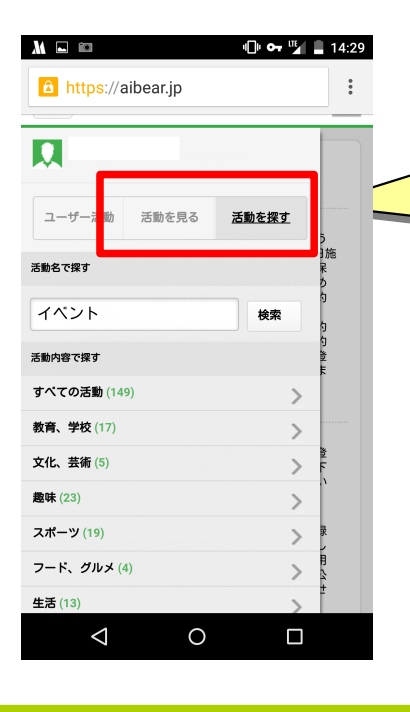

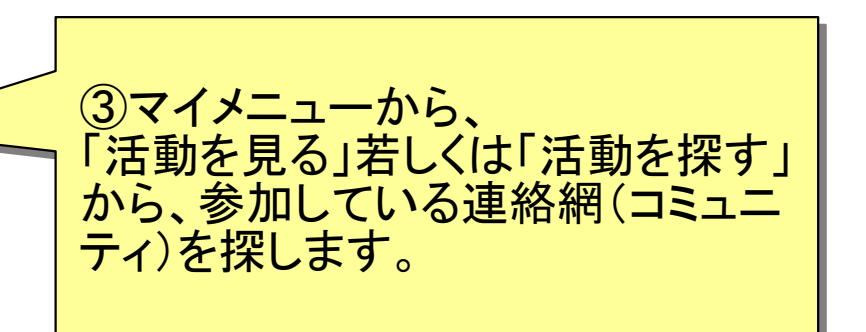

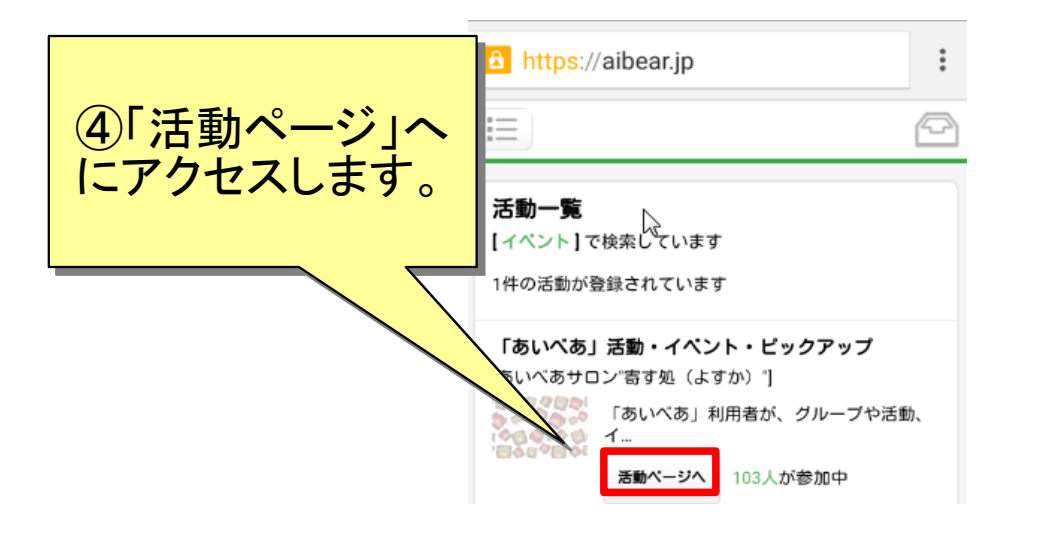

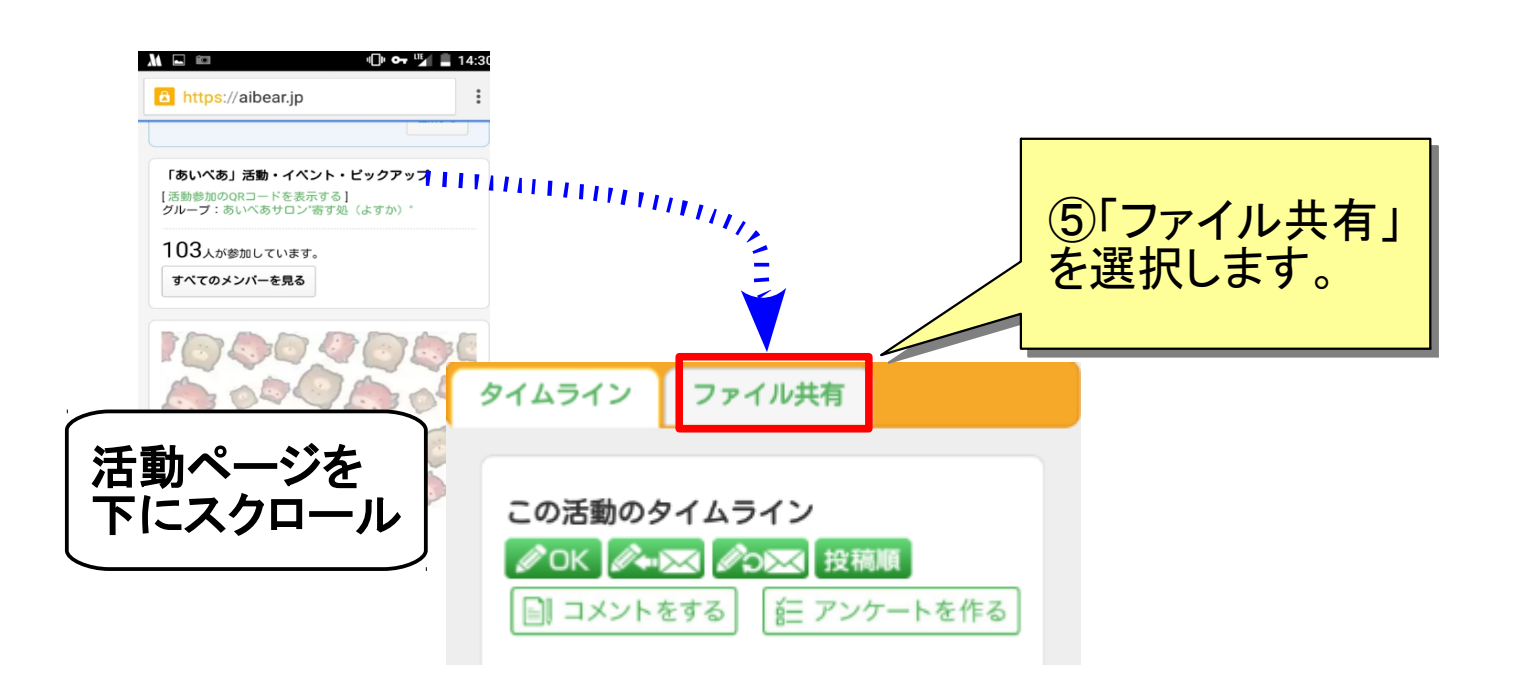

## ファイル共有について(3/4)

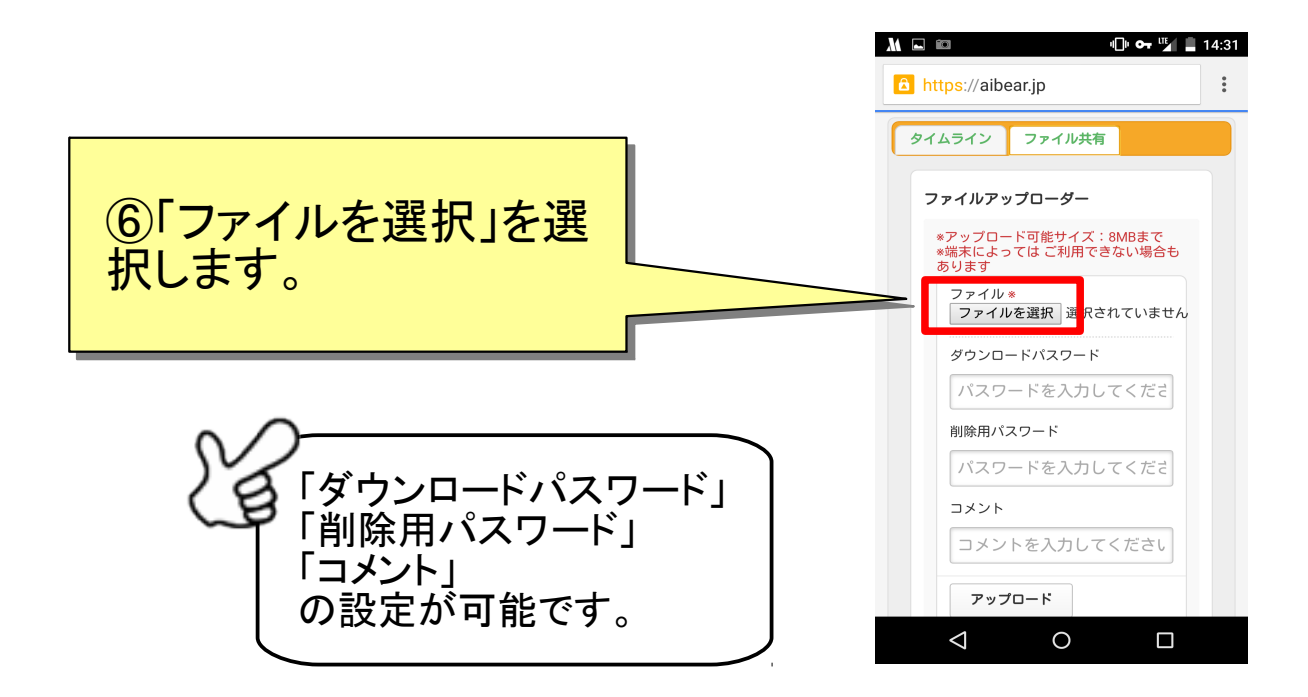

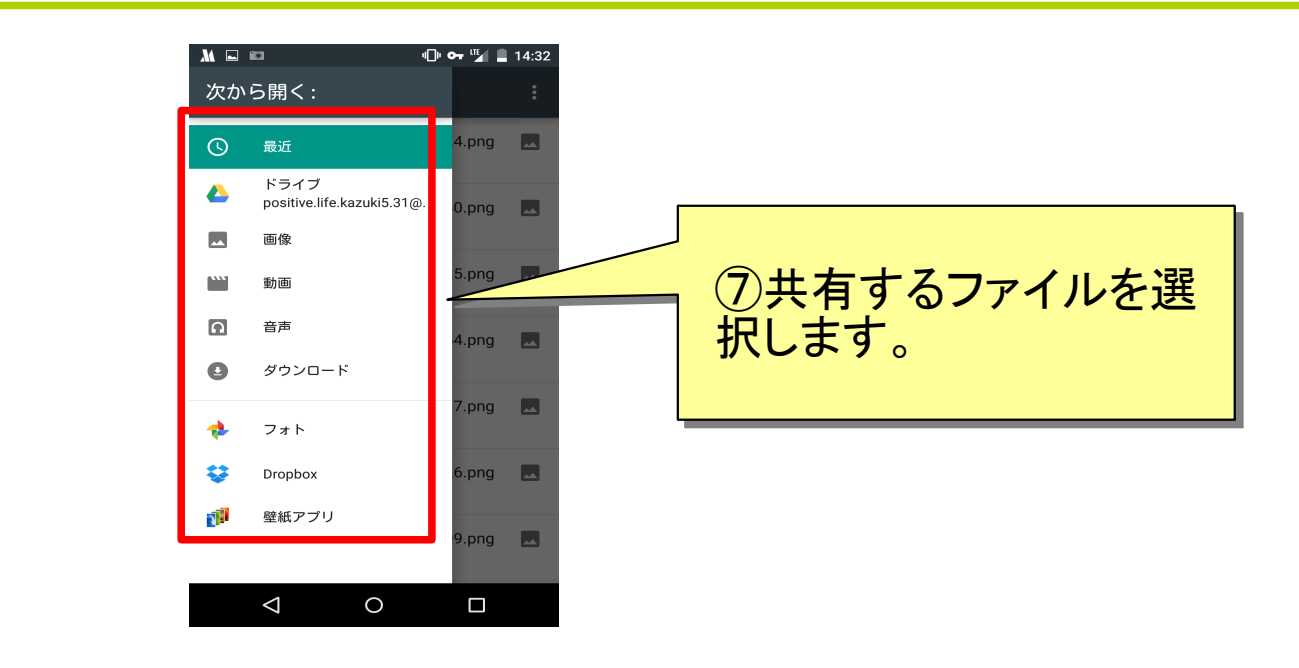

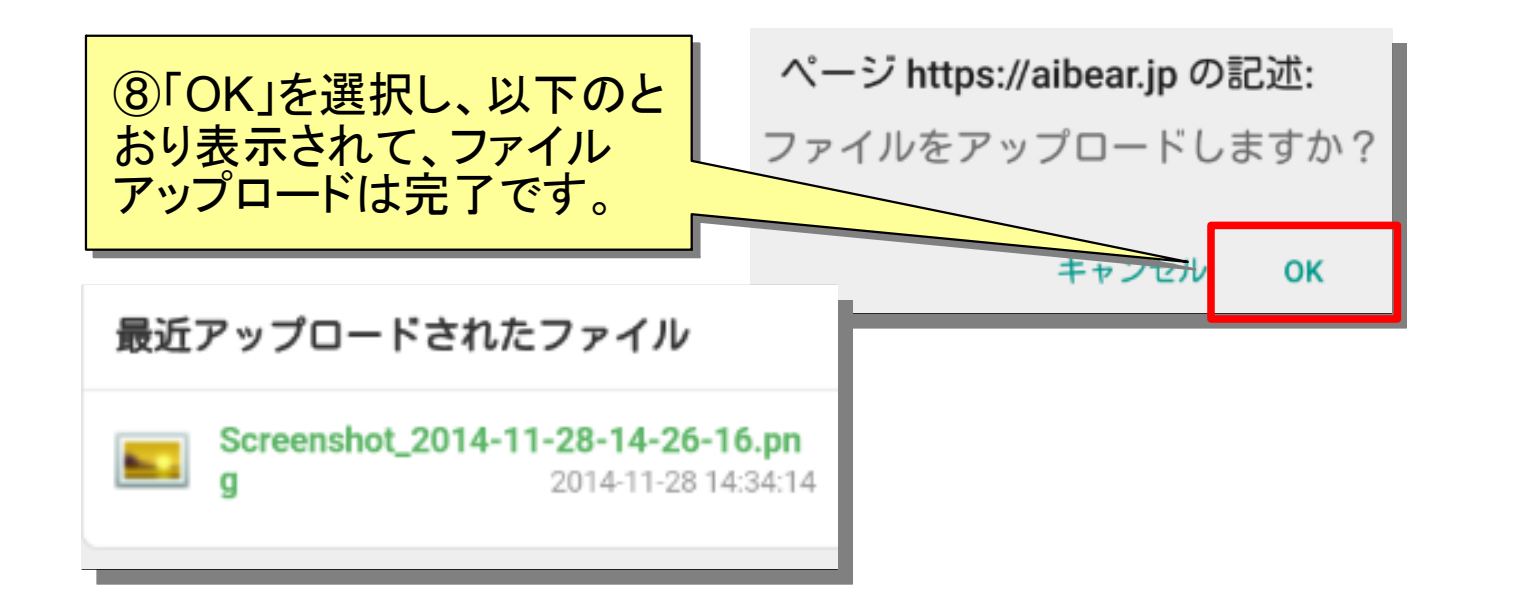

ファイル共有について(4/4)

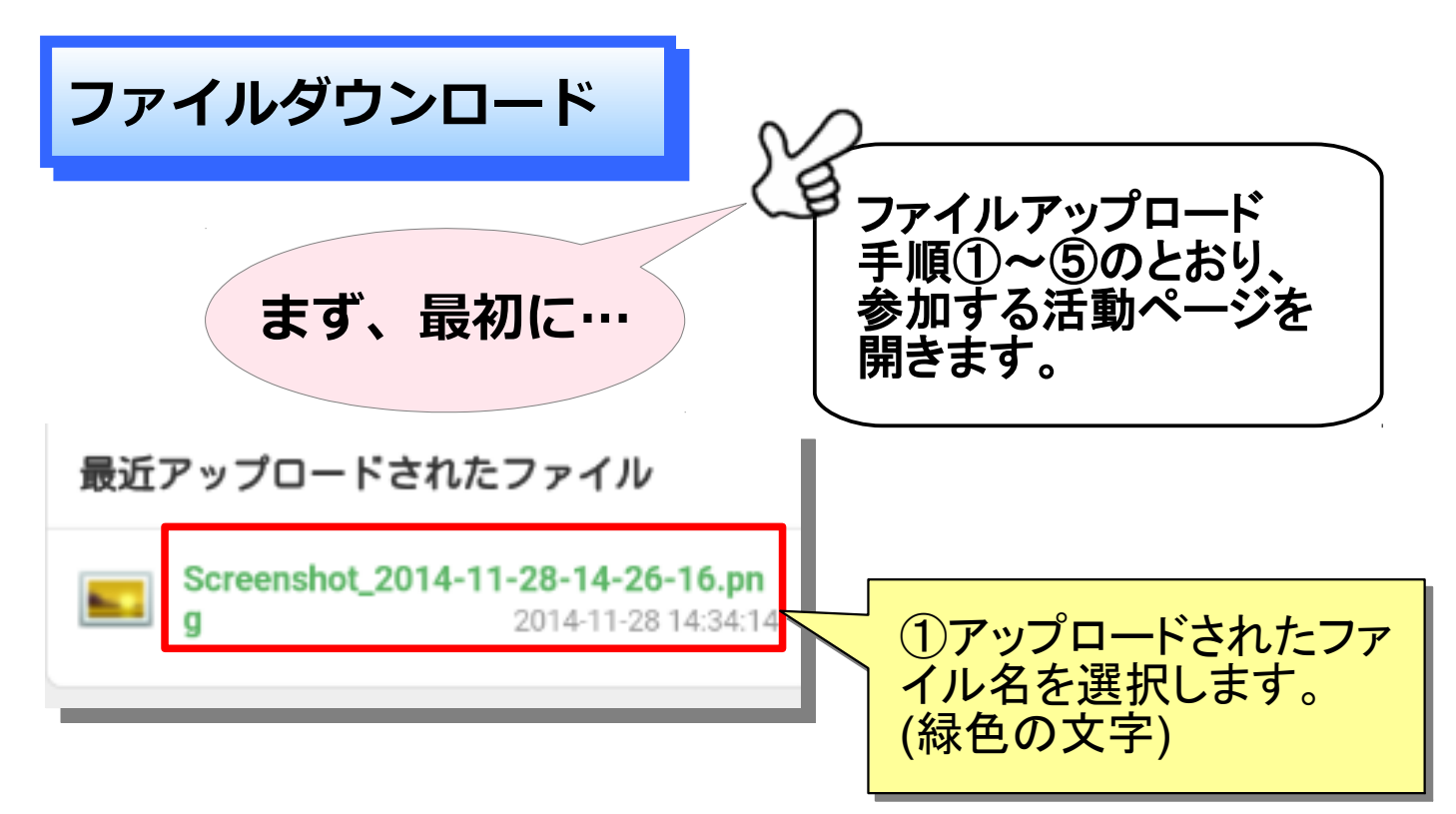

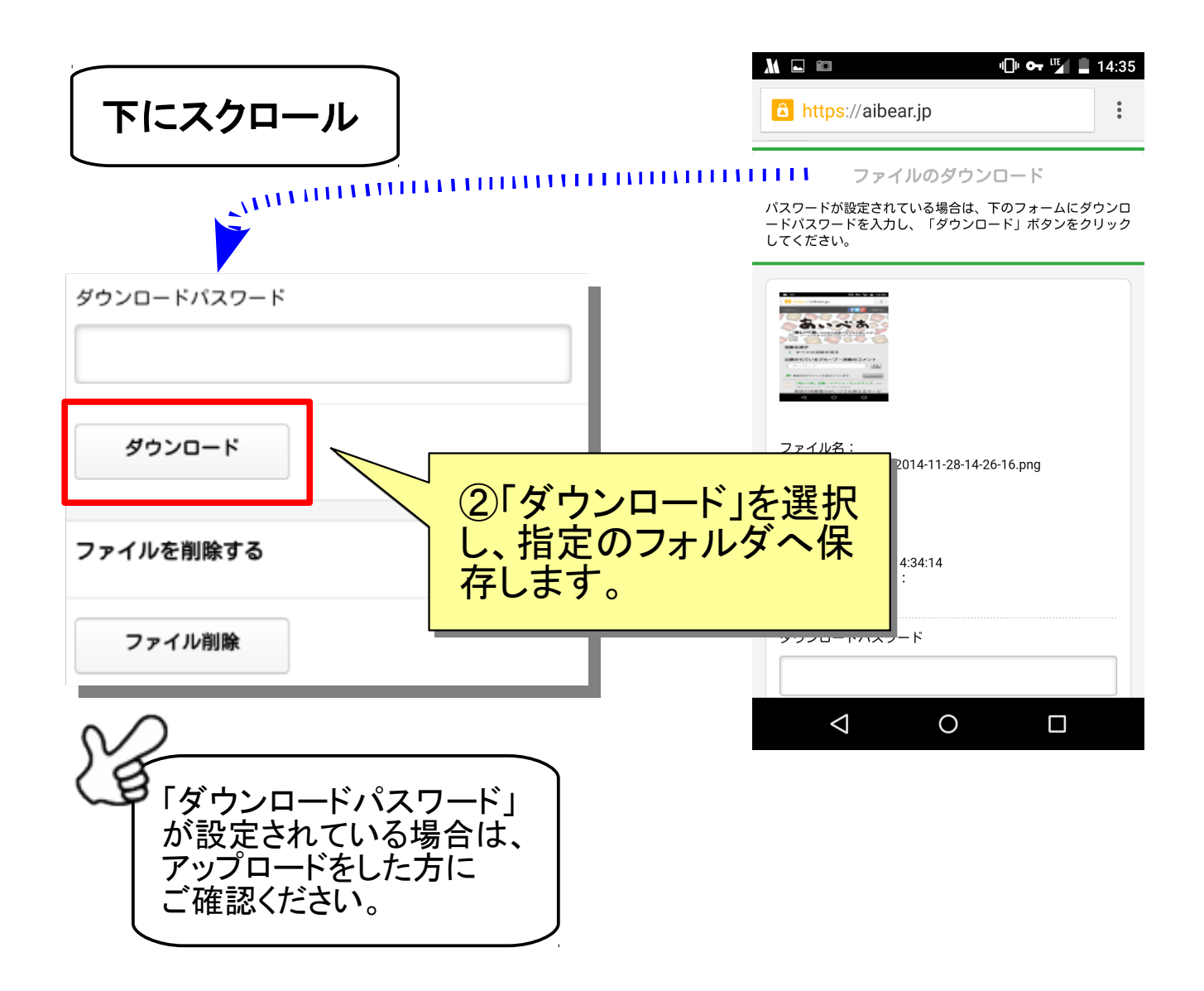